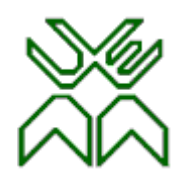

# Optimização

#### Aula 5

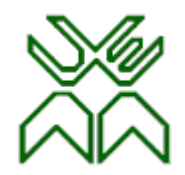

#### **Programação Linear (PL)**

- **Aula 5:**
- O Método Simplex.
- Algoritmo Primal Simplex.

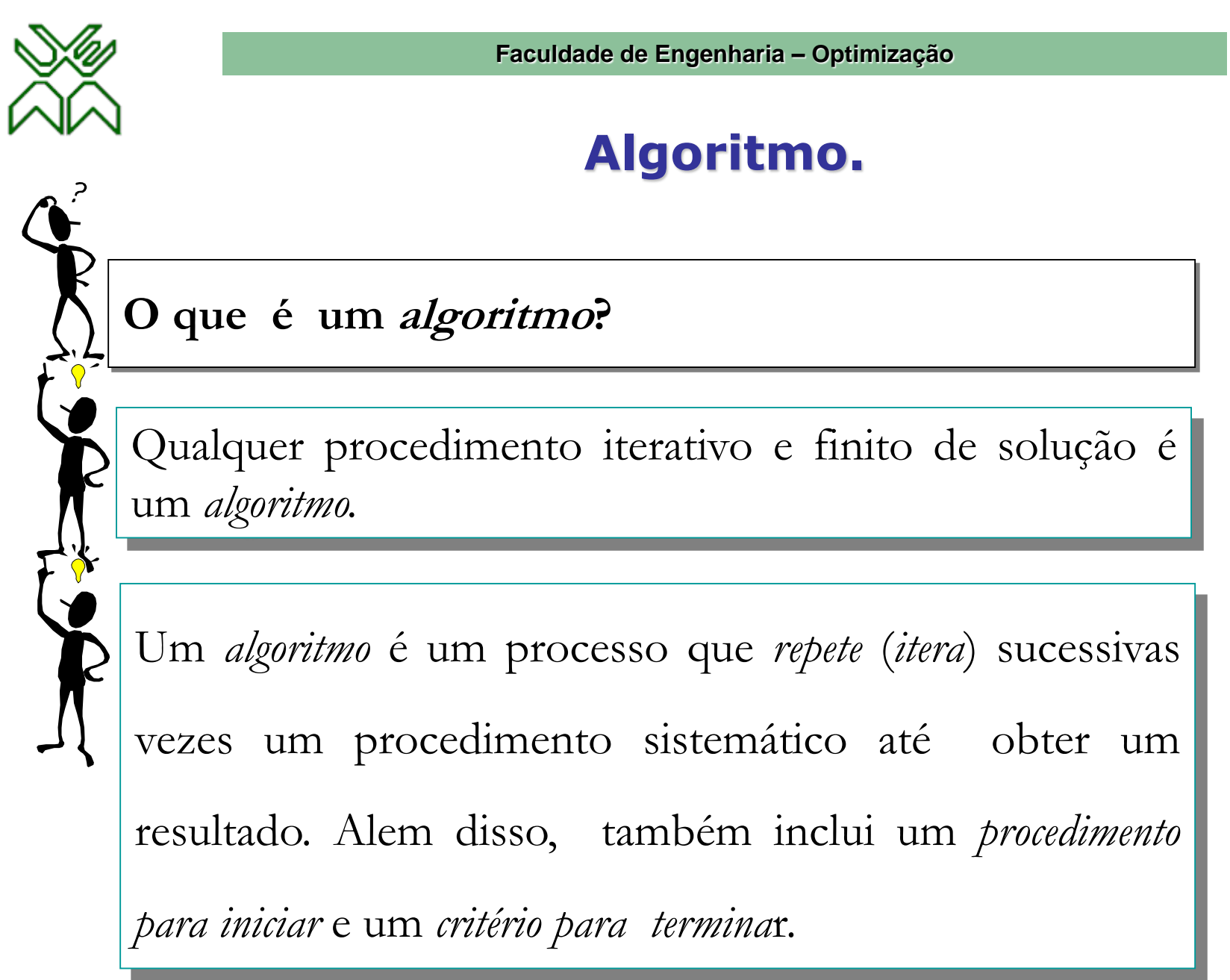

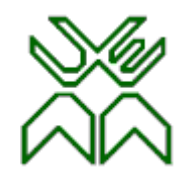

#### **Estrutura de um algoritmo.**

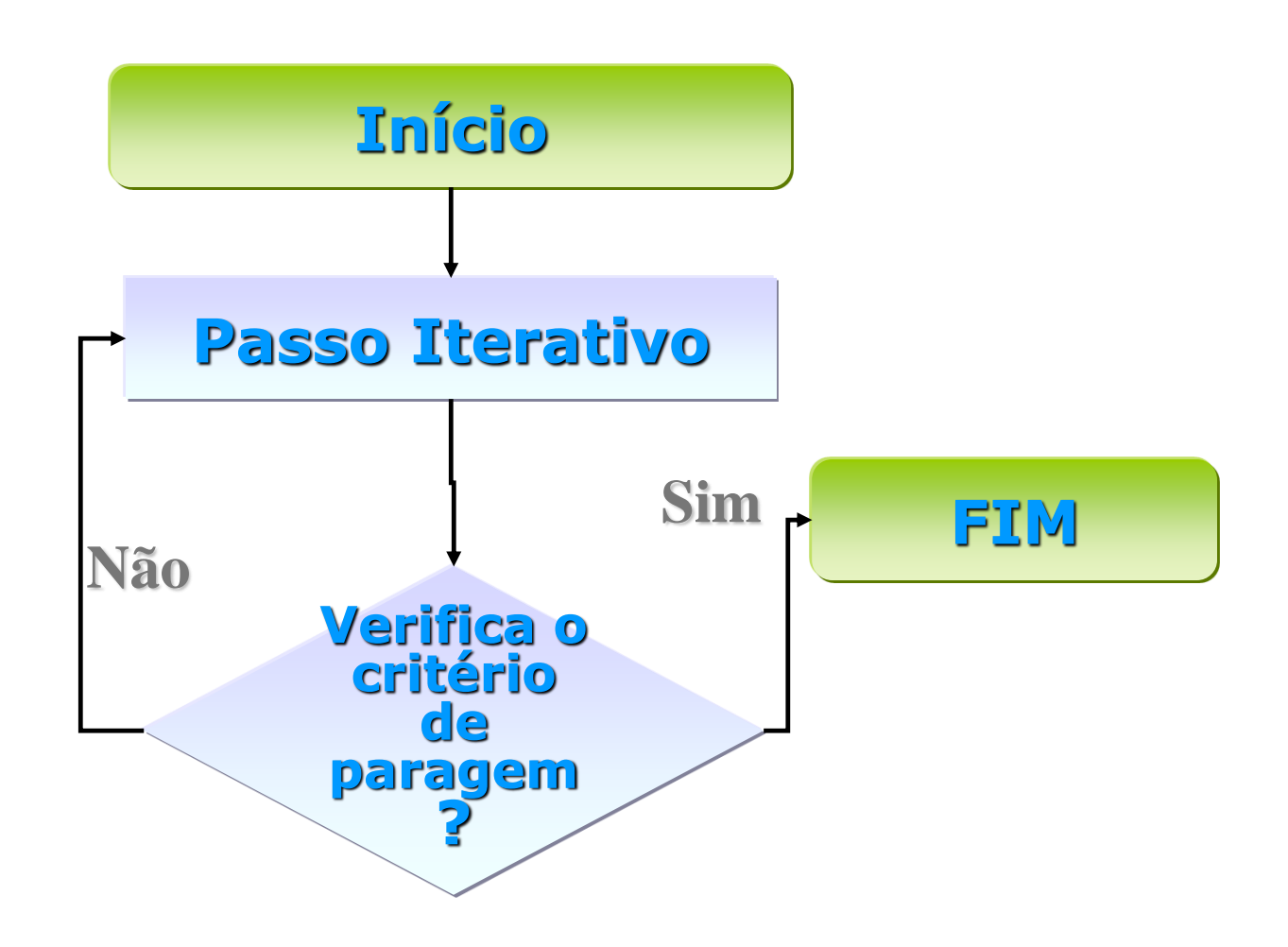

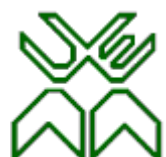

#### **Método Simplex.**

**O que é o método Simplex?**

O método *Simplex* é um *algoritmo* que permite resolver problemas de Programação Linear.

A ideia básica do método *Simplex* consiste em resolver repetidas vezes um sistema de equações lineares para obter uma sucessão de SBA, cada uma "melhor" do que a anterior, até se chegar a uma SBA óptima.

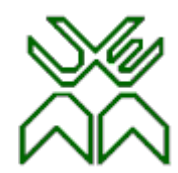

### **Método Simplex: Ideia Básica.**

Cada nova SBA é obtida a partir da anterior, **substituindo** uma *variável básica* por uma *variável não básica:*

a *variável não básica* que entra é

substituída pela *variável básica* que sai.

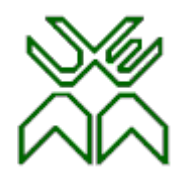

#### **Soluções Básicas Adjacentes.**

*Duas soluções básicas que apenas diferem numa variável básica designam-se por* **soluções básicas adjacentes.**

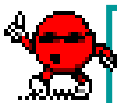

*Uma SBA é* **óptima** *quando nenhuma das SBA adjacentes é "melhor", i.e., nenhuma melhora o valor da função objectivo.*

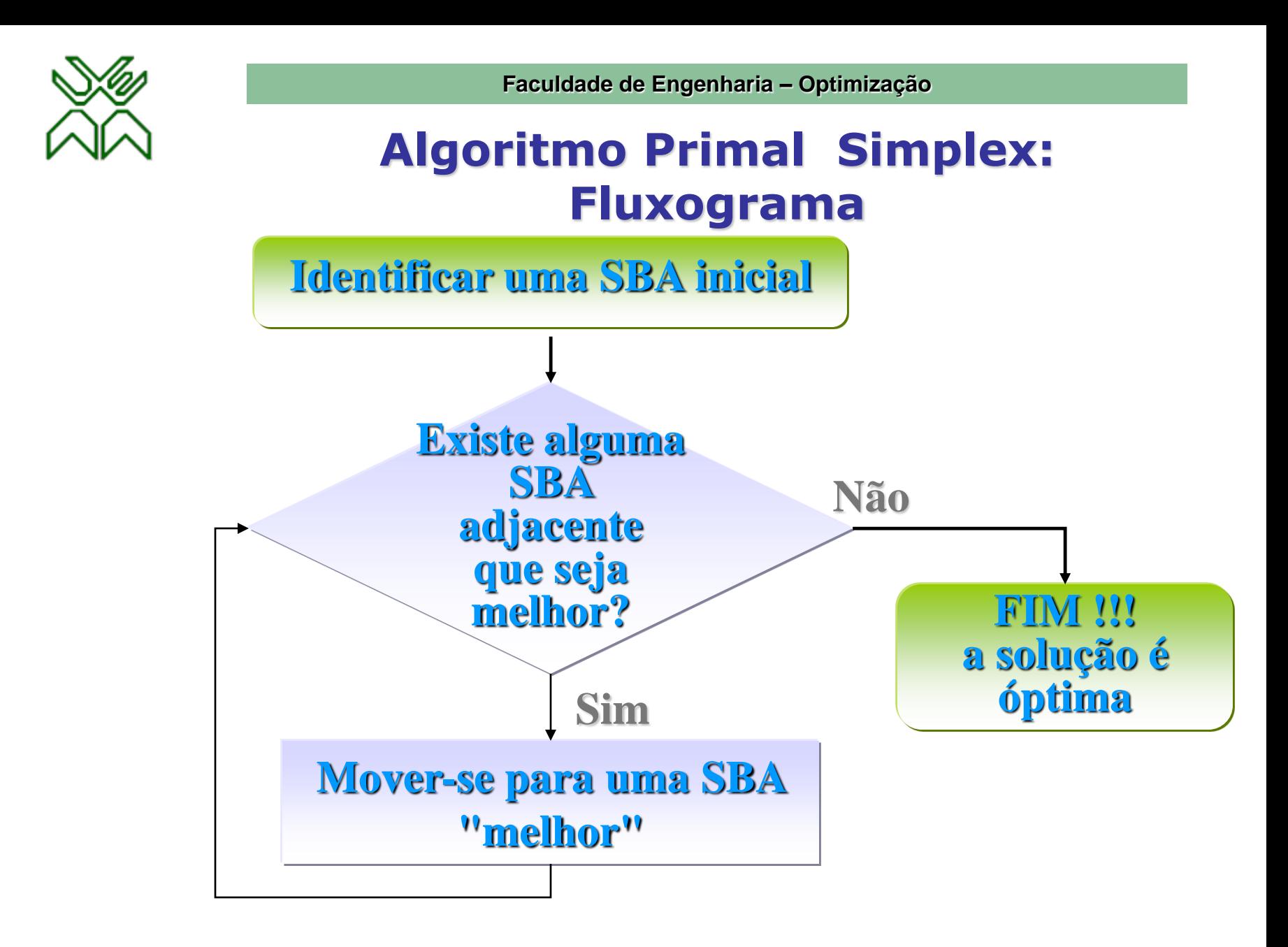

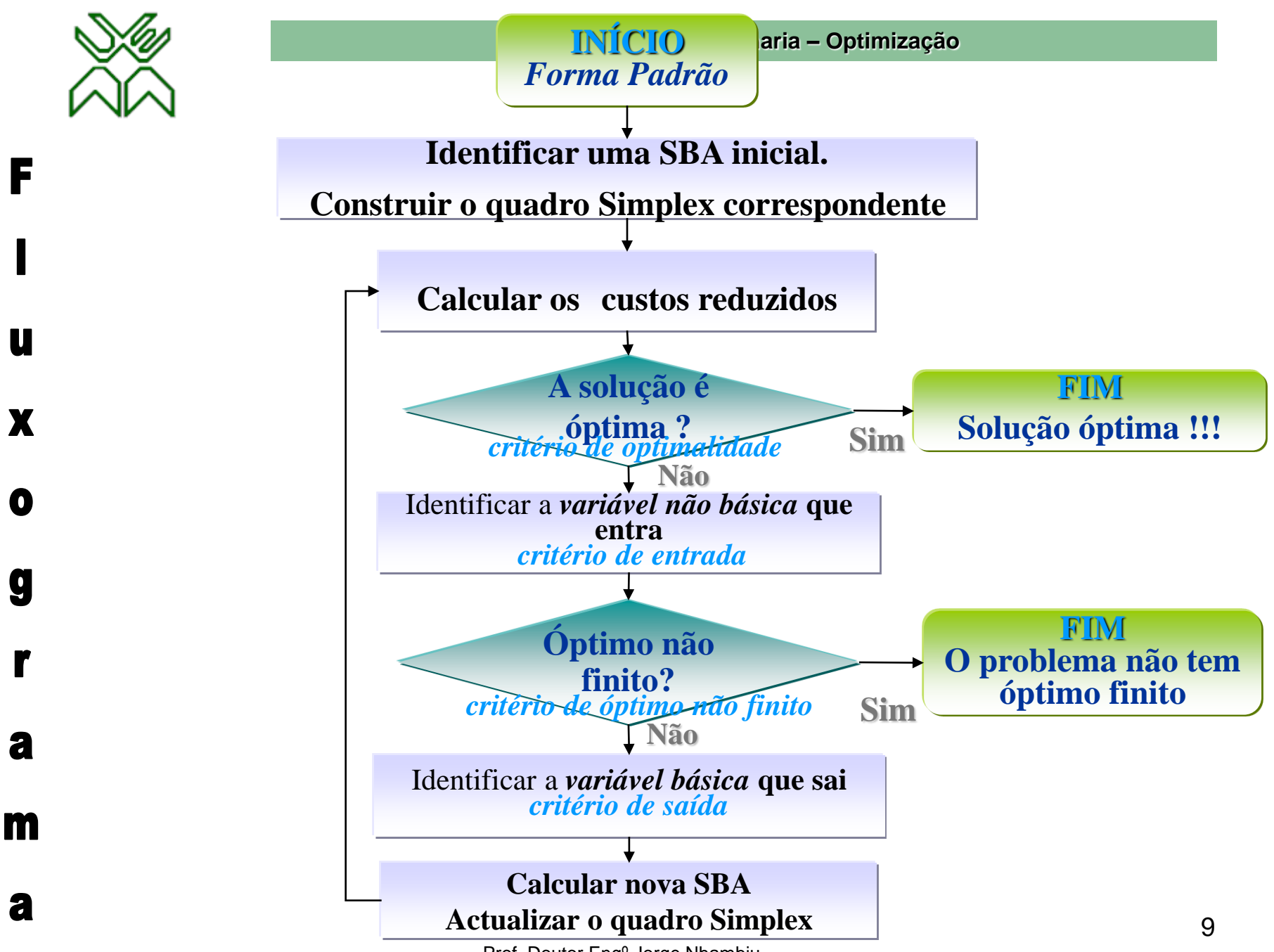

Prof. Doutor Engº Jorge Nhambiu

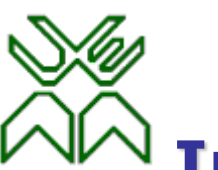

#### **Inicialização: Redução à Forma Padrão. Exemplo Protótipo.**

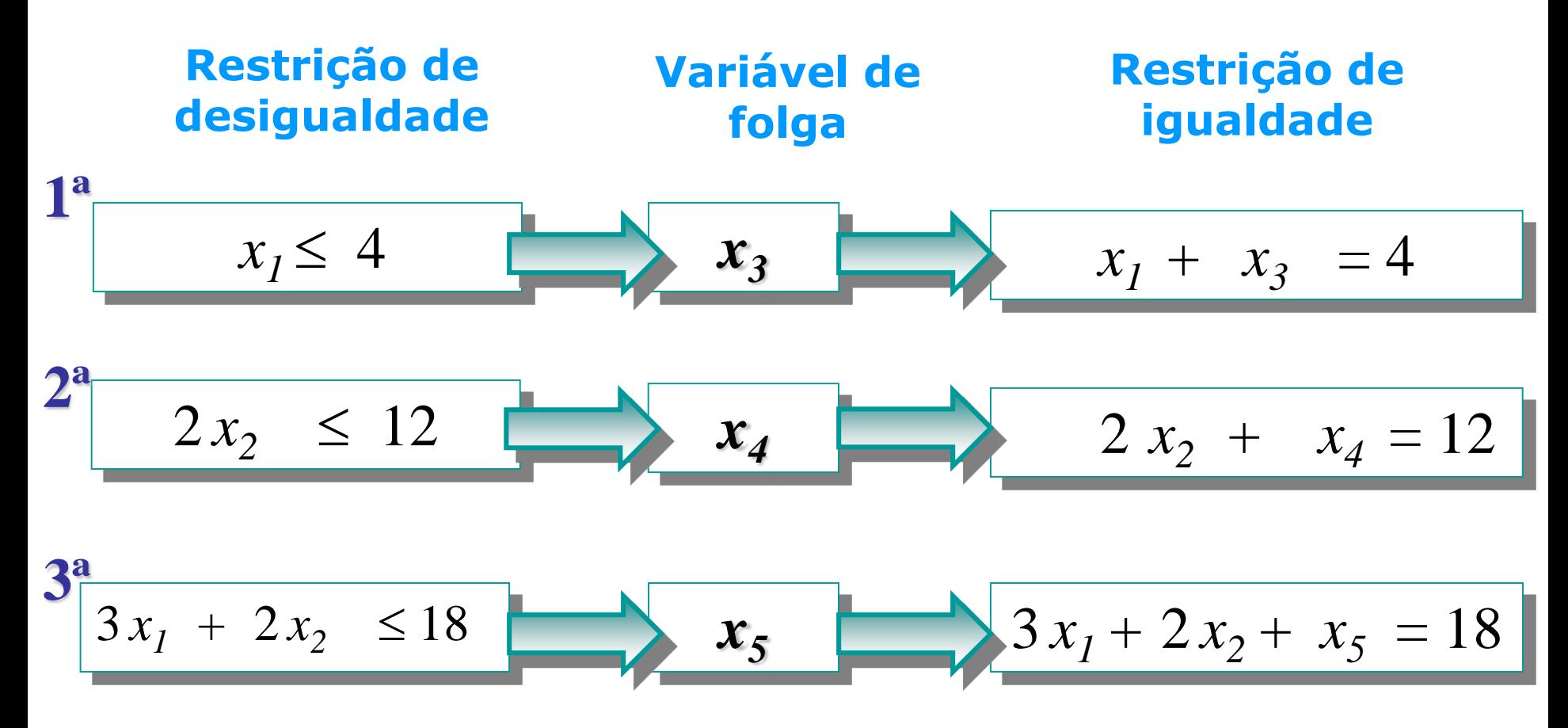

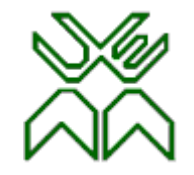

#### **Inicialização: Redução à Forma Padrão.**

#### **Forma Canónica Forma Padrão**

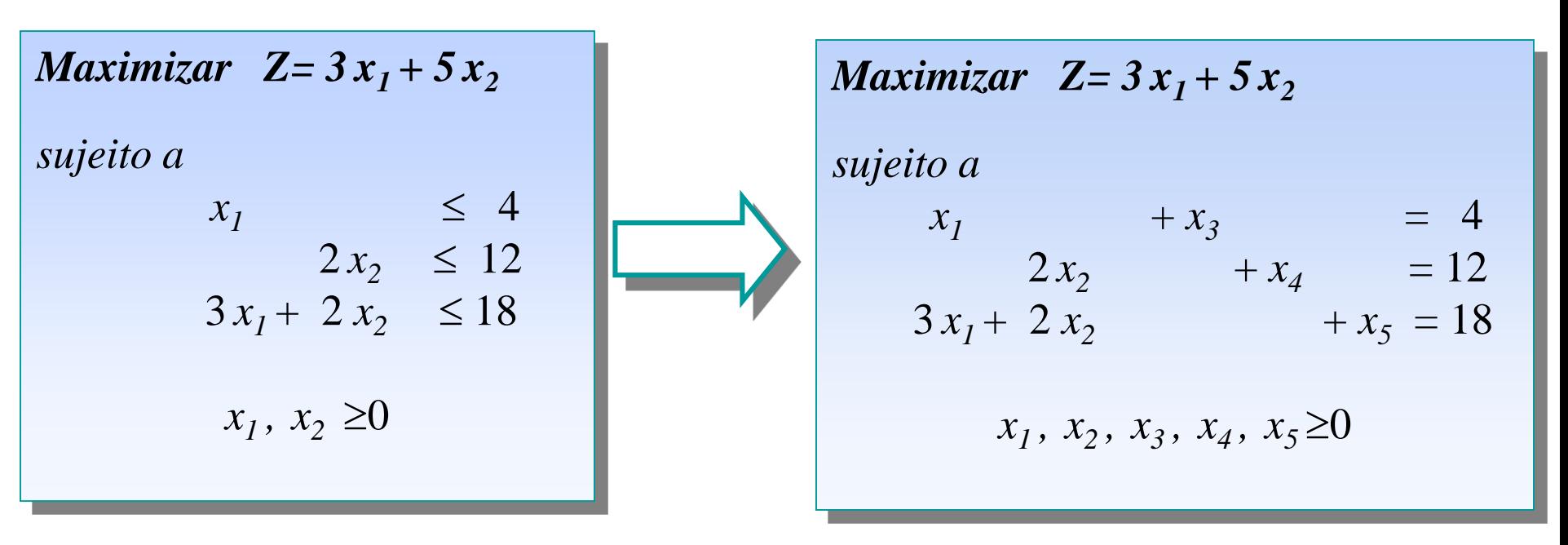

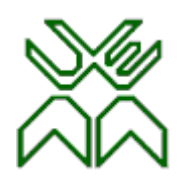

#### **Algoritmo Primal Simplex. Exemplo: Passo 1**

• Passo 1: Determinar uma SBA inicial  $X^0$ .

Construir o quadro Simplex correspondente.

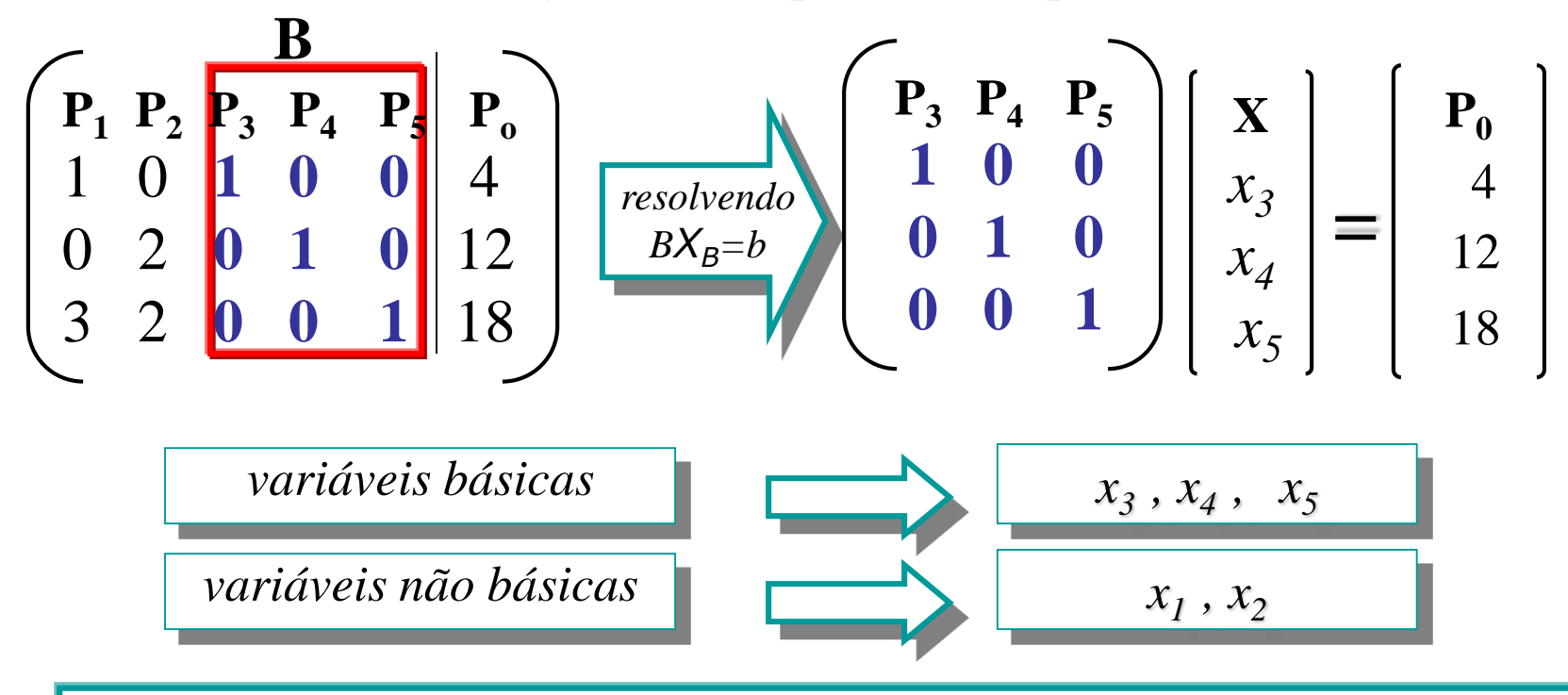

**O ponto extremo A=(0,0) corresponde à SBA inicial X<sup>0</sup>=(0,0,4,12,18)**

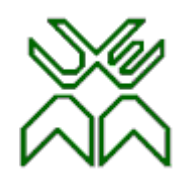

#### **Matriz A & Quadro Simplex.**

#### **Matriz A do problema de PL**

#### **Quadro Simplex**

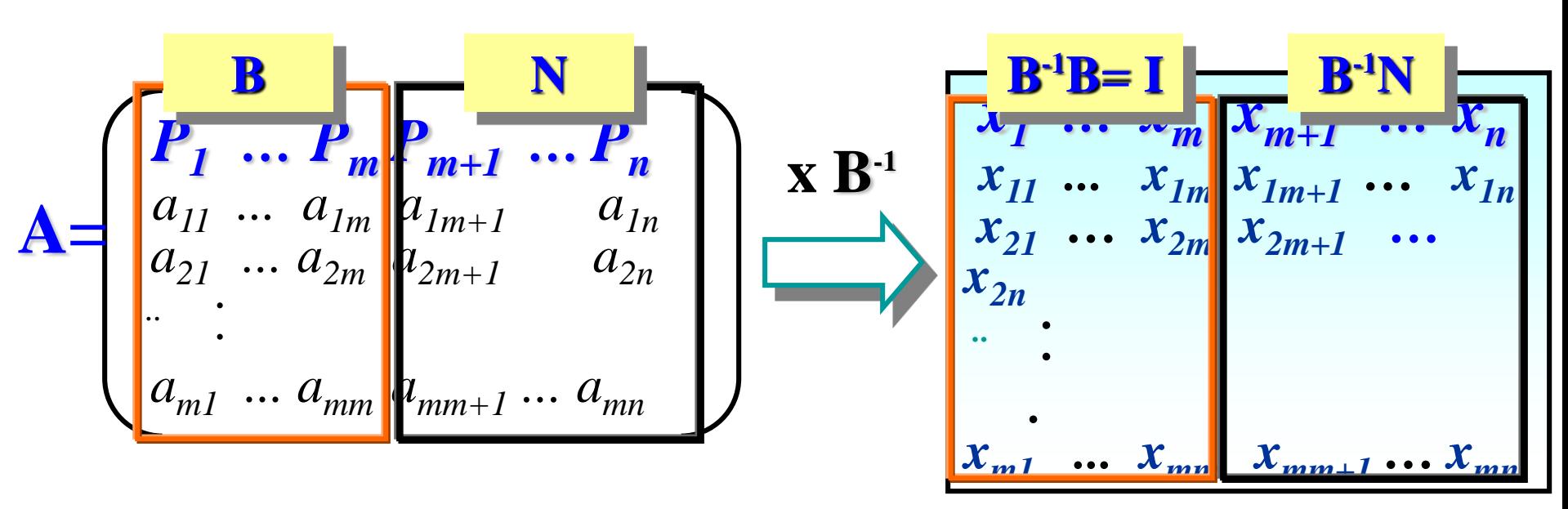

*As colunas do quadro do simplex correspondentes ás variáveis de decisão*  $\{x_1, \ldots, x_m, x_{m+1}, \ldots, x_n\}$  correspondem aos vectores  $P_j$  da matriz *original multiplicados pela inversa da base B*

Prof. Doutor Engº Jorge Nhambiu

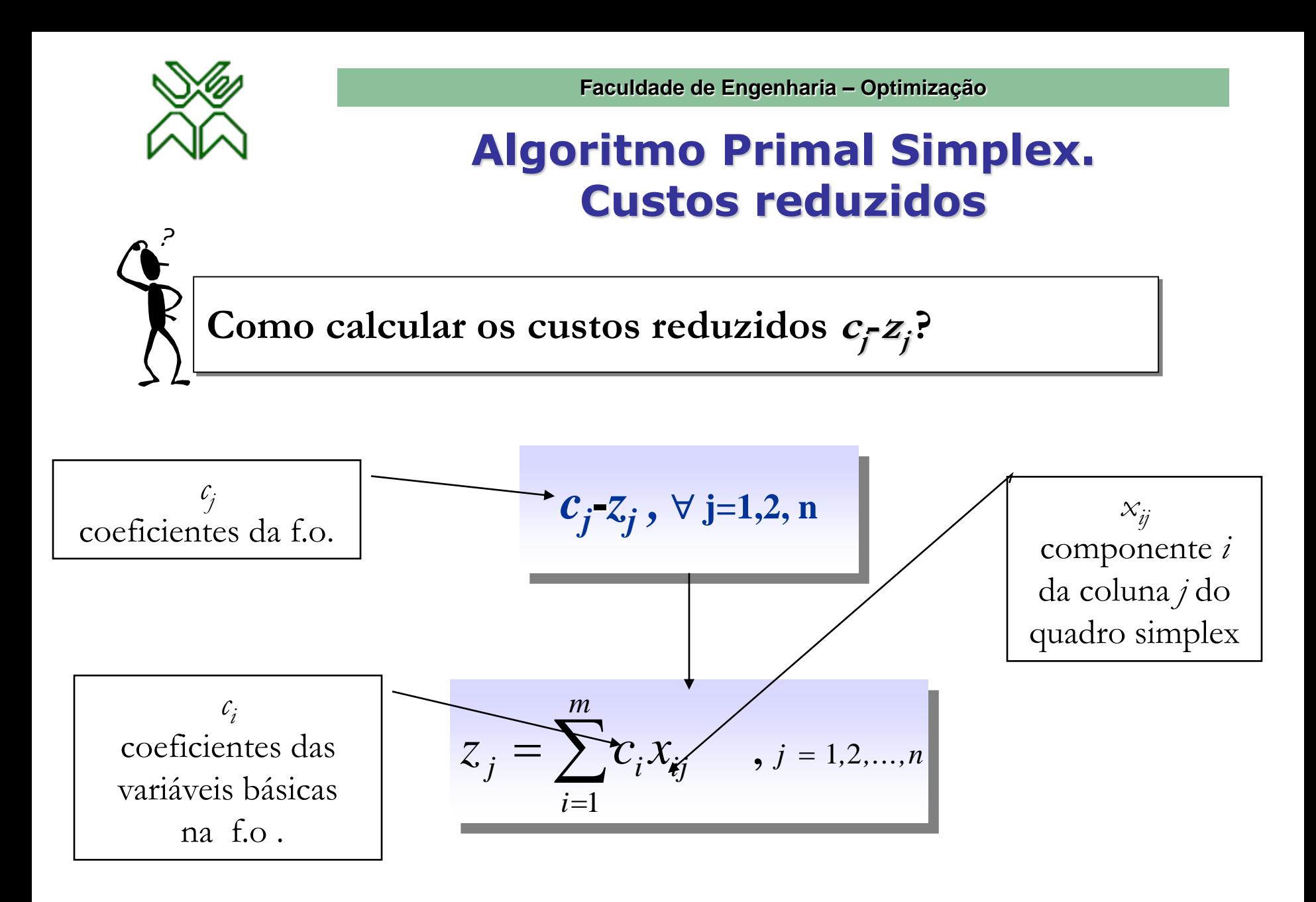

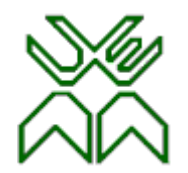

#### **Algoritmo Primal Simplex. Exemplo: 1º quadro, passo 1.**

• Início: Construção do 1º QUADRO.

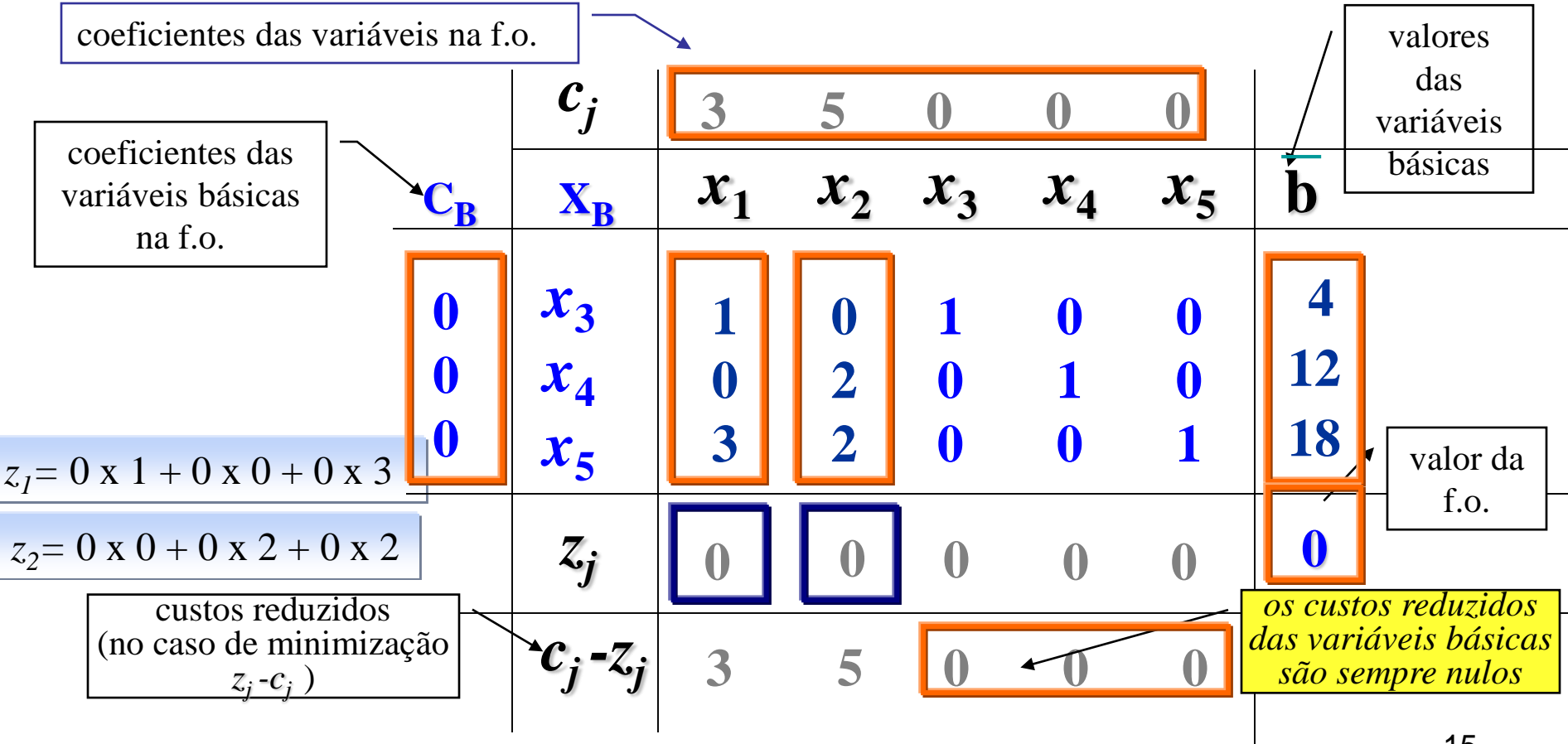

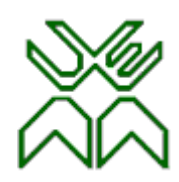

### **Algoritmo Primal Simplex.**

- Passo 2: Critério de optimalidade: Existe algum custo reduzido positivo?
	- Se *sim*, o processo continua;
	- Se *não*, o processo termina, a SBA é uma solução óptima

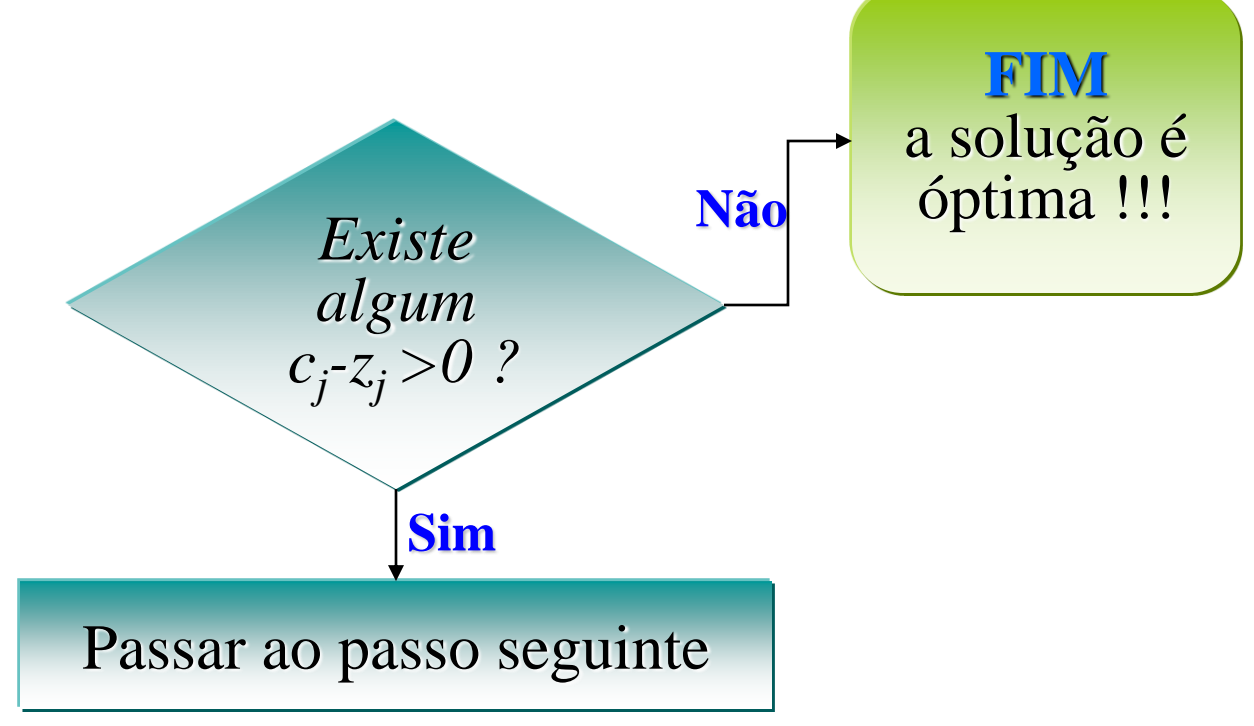

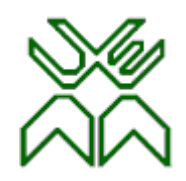

#### **Algoritmo Primal Simplex. Exemplo: 1º quadro, passo 2**

• **Passo 2:** Critério de optimalidade: Existe algum custo reduzido positivo?

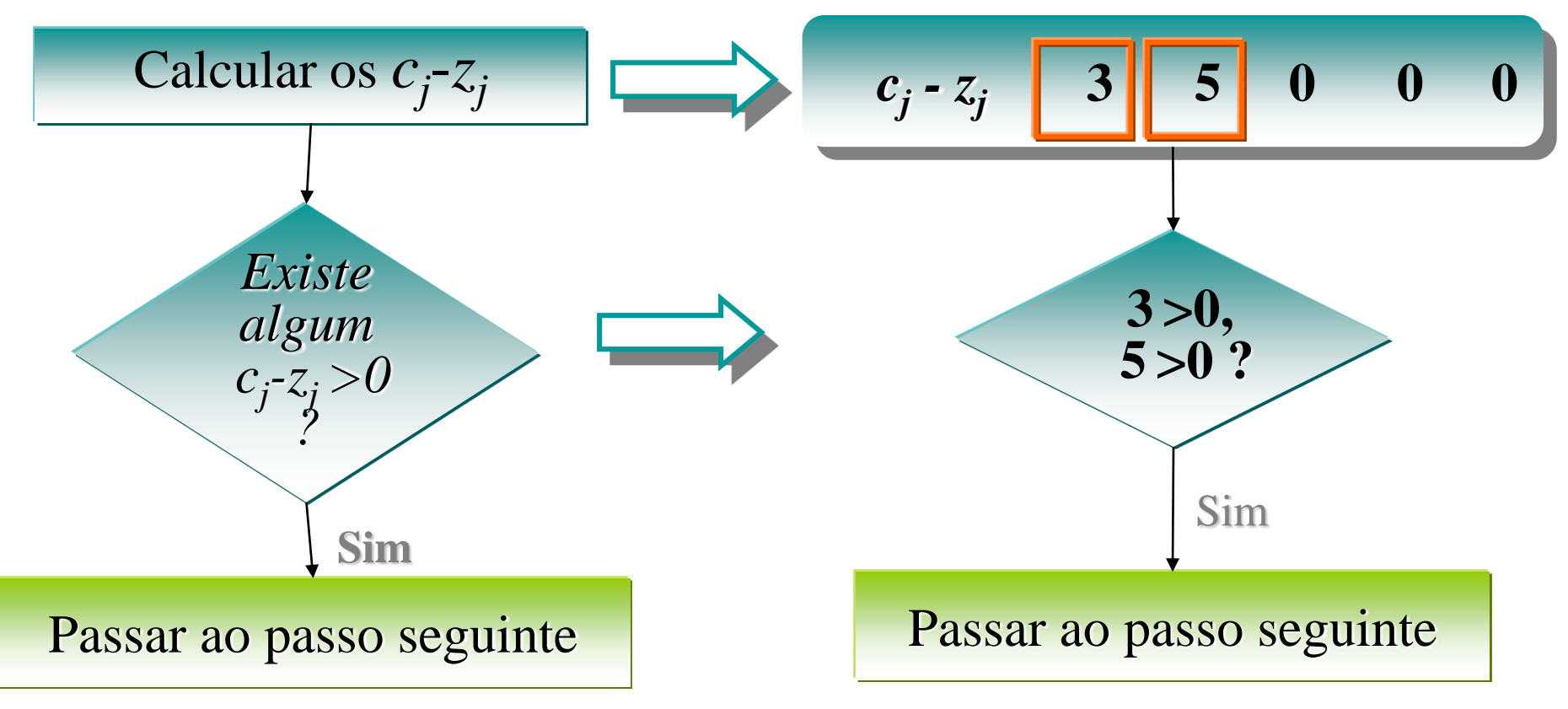

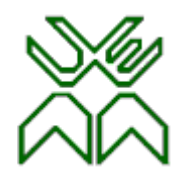

#### **Algoritmo Primal Simplex.**

• **Passo 3:** Determinar a variável não básica que *entra*.

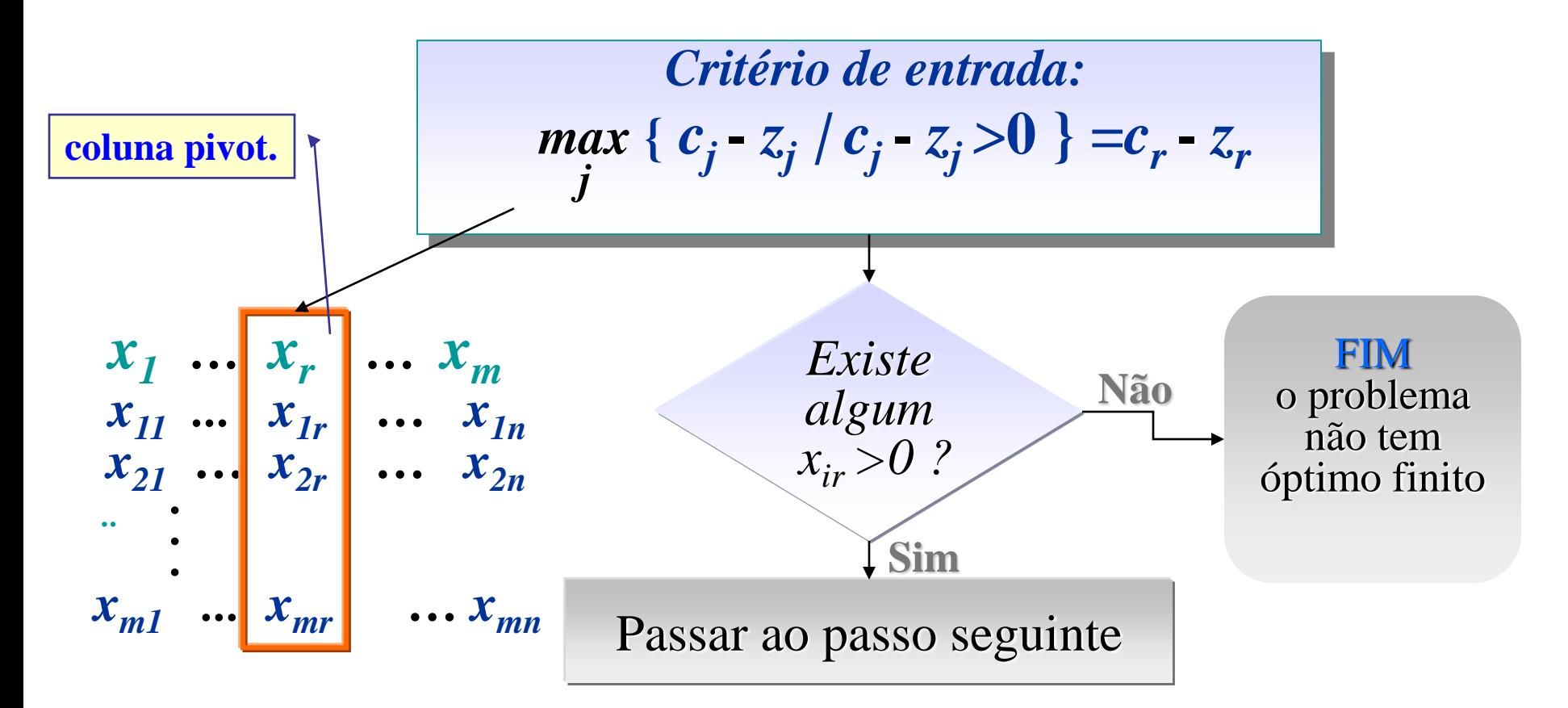

#### **Algoritmo Primal Simplex. Exemplo: 1º quadro, passo 3**

**Passo 3:** Determinar a variável não básica que *entra*.

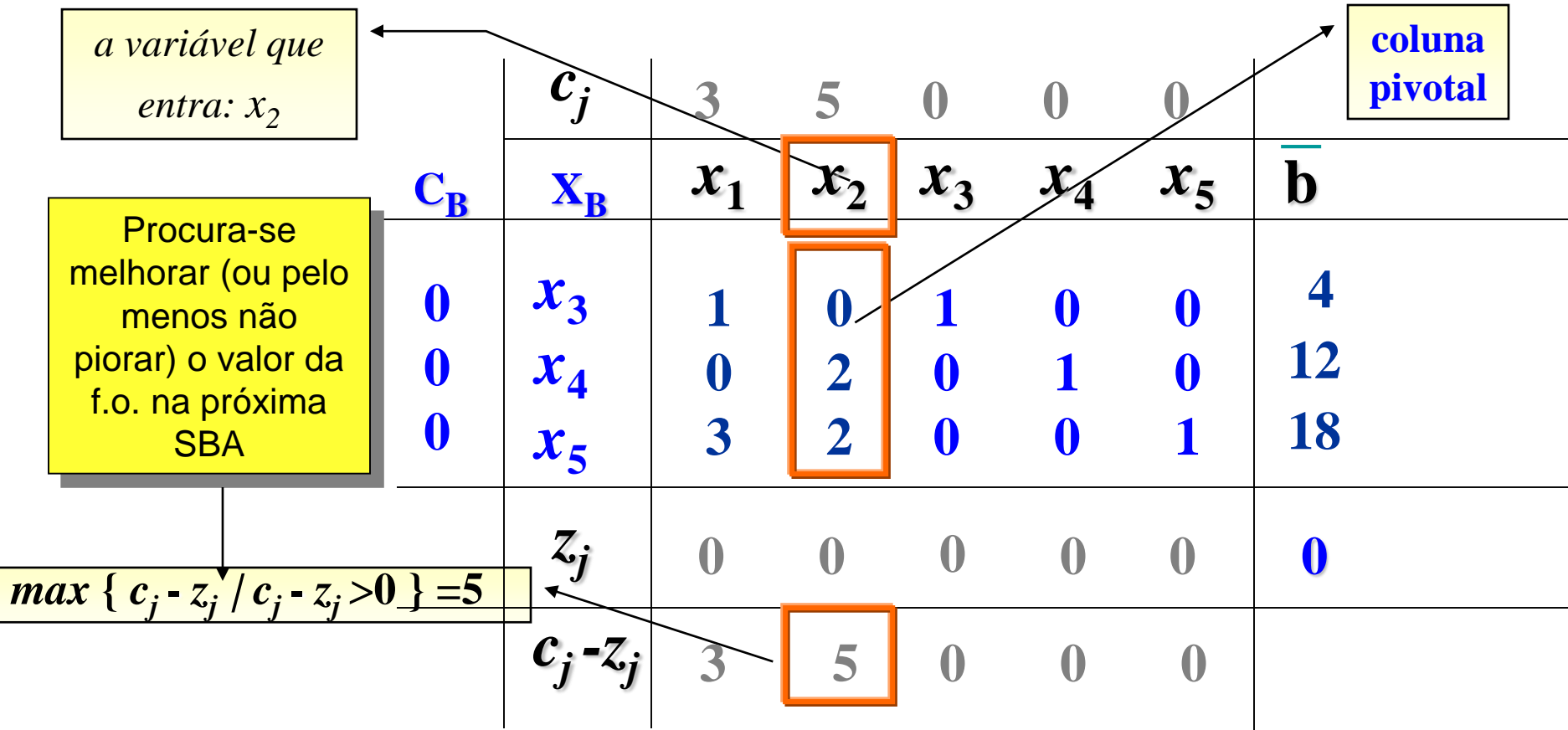

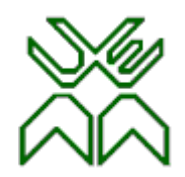

# **Algoritmo Primal Simp**

Passo 4: Determinar a variável básica que *sai*.

- $-1^\circ$ . Seleccionar os coeficientes  $x_i \geq 0$
- 2º. Dividir cada coeficiente *xi0* da coluna dos termos independentes pelo coeficiente  $x_i$  > 0 da coluna pivotal *r*.
- 3º. Seleccionar a linha *s* onde se alcance o menor dos quocientes (regra do menor quociente):

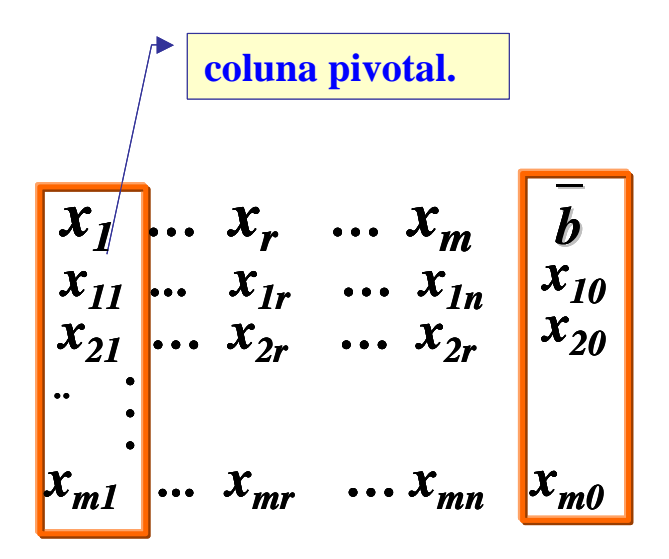

$$
\left| \mathcal{G}_{0} = \min_{i} \left\{ \frac{x_{i0}}{x_{ir}} | x_{ir} > 0 \right\} = \frac{x_{s0}}{x_{sr}} \right|
$$

Procura-se manter a admissibilidade na próxima solução básica

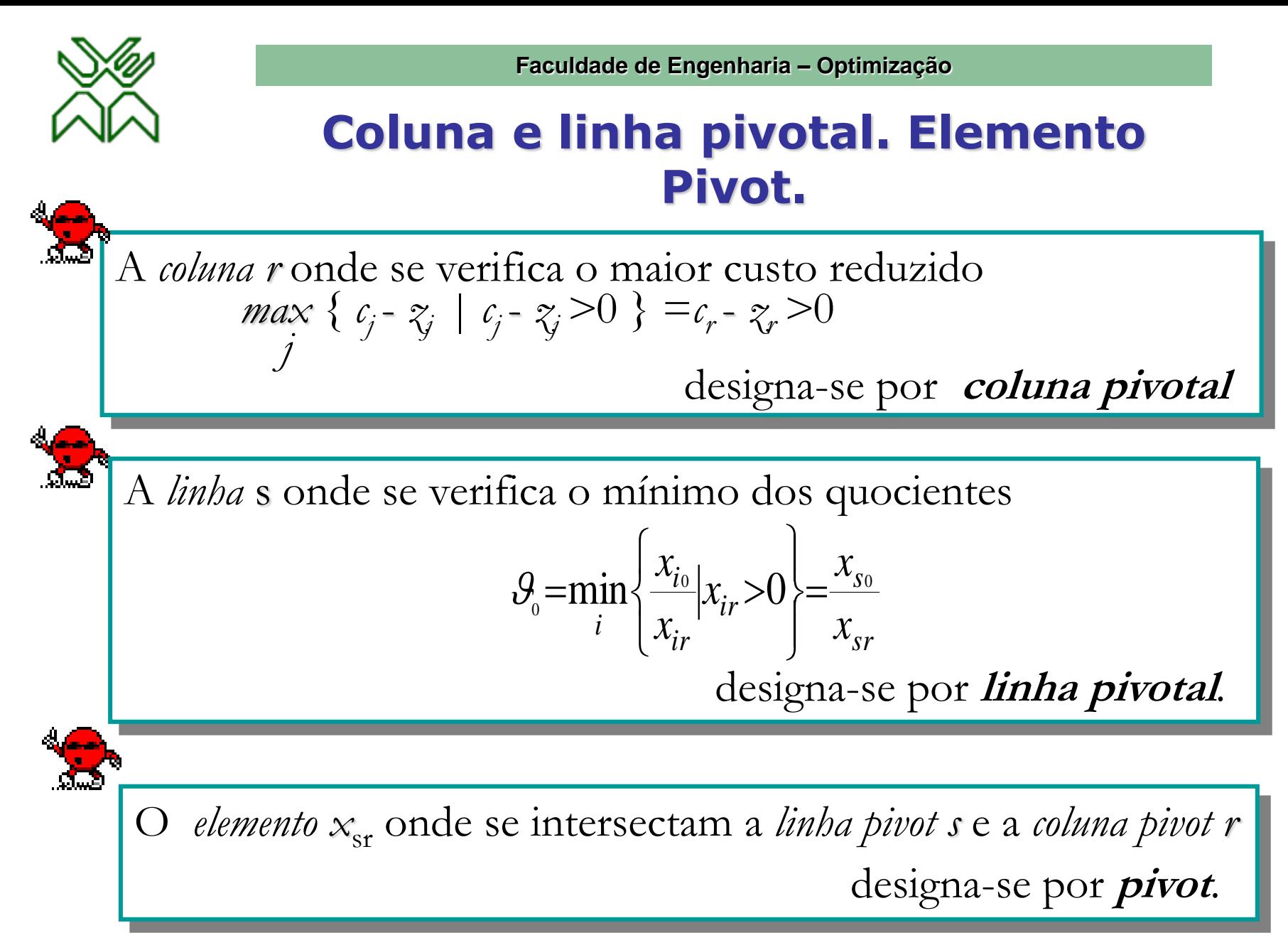

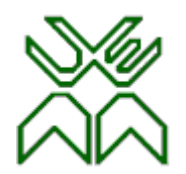

#### **Algoritmo Primal Simplex: Exemplo: 1º quadro, passo 4**

• Passo 4: Determinar a variável básica que *sai*.

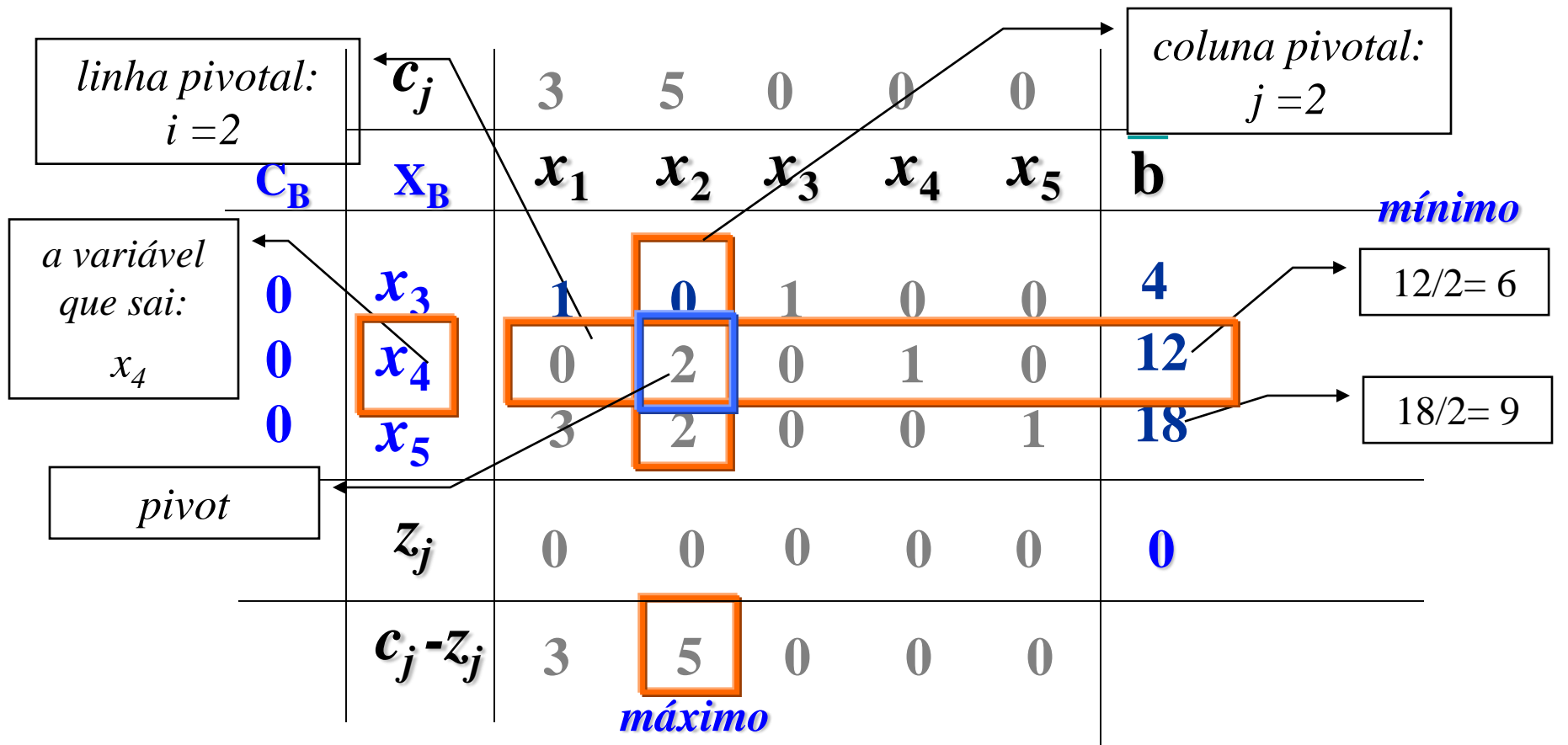

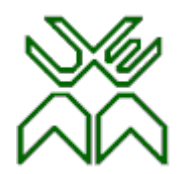

#### **Algoritmo Primal Simplex.**

• **Passo 5:** 1º. Calcular nova SBA.

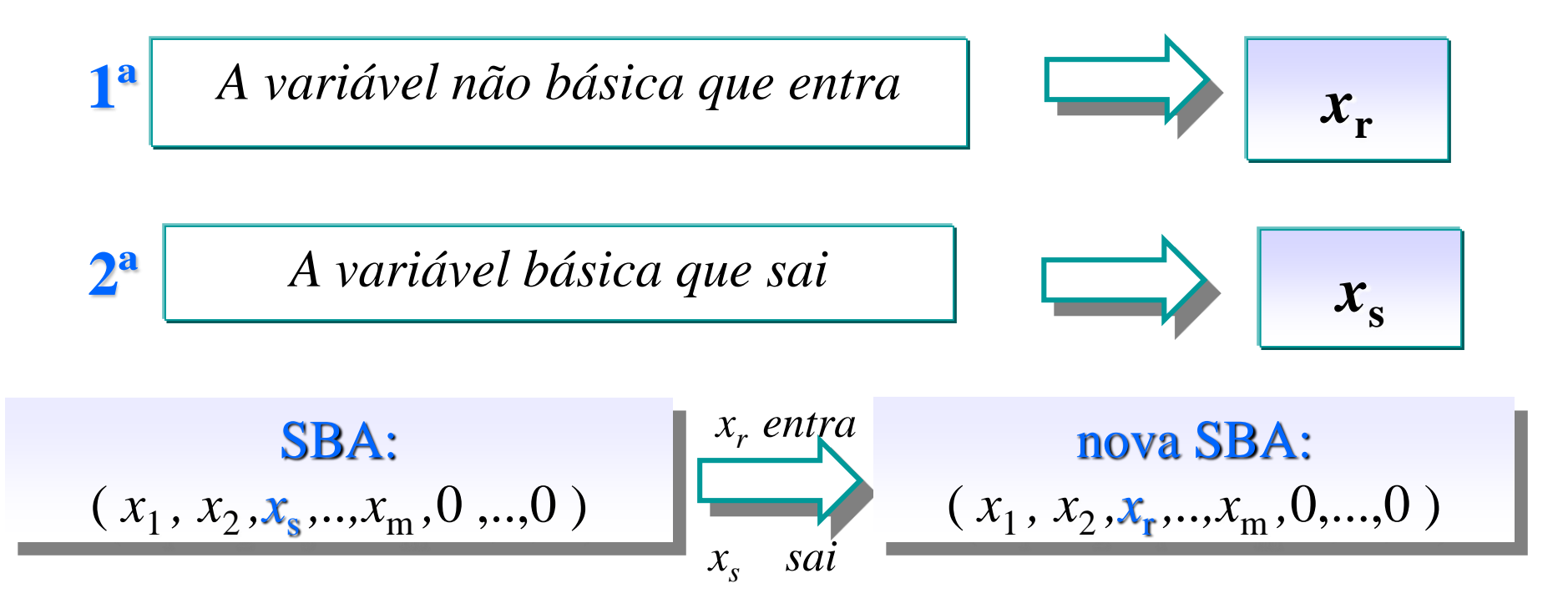

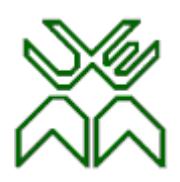

## **Algoritmo Primal Simplex.**

#### • **Passo 5:**

2º. Construir um novo quadro simplex aplicando o Método de redução Gauss-Jordan.

– Reduzir a 1 o número pivot. para isto é preciso dividir toda a linha pivotal pelo pivot.

Nova linha pivotal

\n
$$
\frac{linha\ pivotal}{pivot}
$$

 Reduzir a 0 as outras componentes da coluna pivotal. para isto, é preciso calcular todas a linhas (excepto a linha pivotal), pela seguinte fórmula:

*nova linha* = *linha* – (*componente da coluna pivo*tal x *nova linha pivotal* )

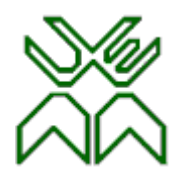

#### **Algoritmo Primal Simplex. Exemplo: 1º quadro, passo 5**

• **Passo 5:** Calcular a nova SBA X<sup>1</sup>.

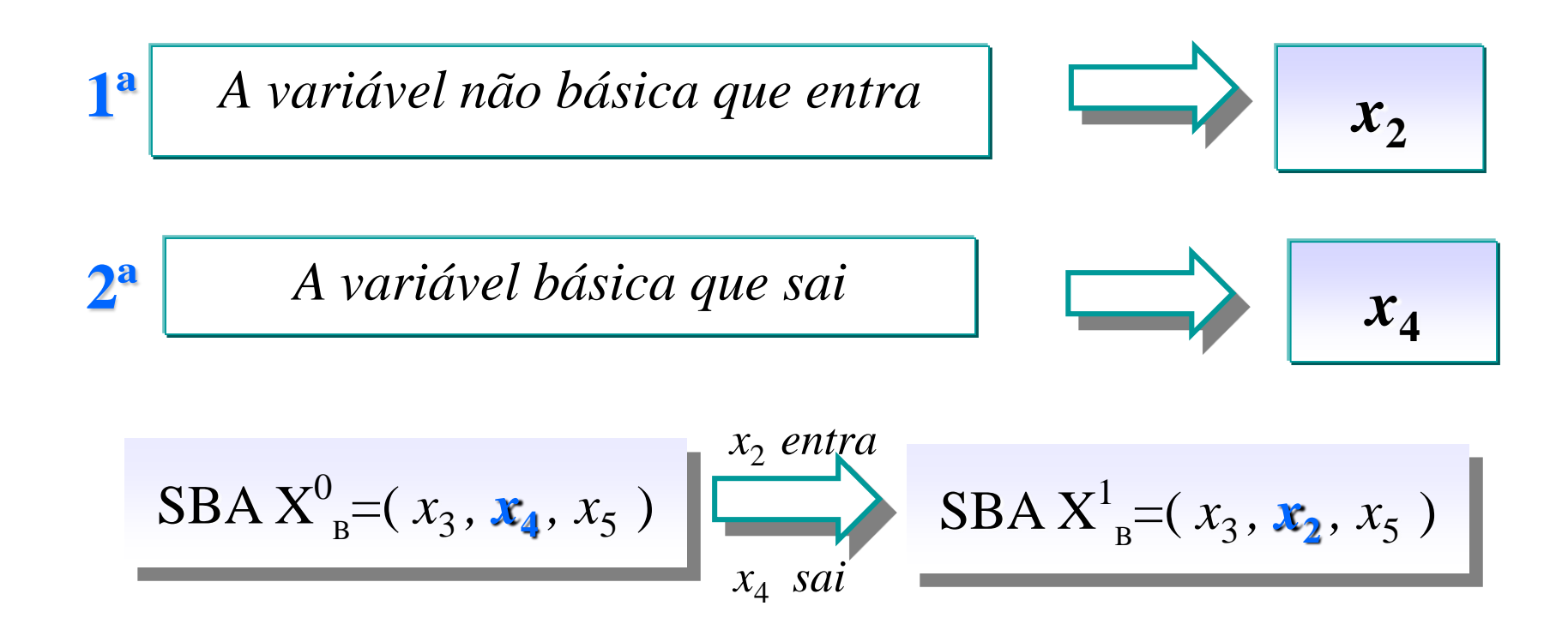

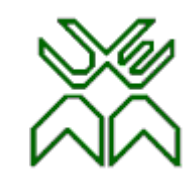

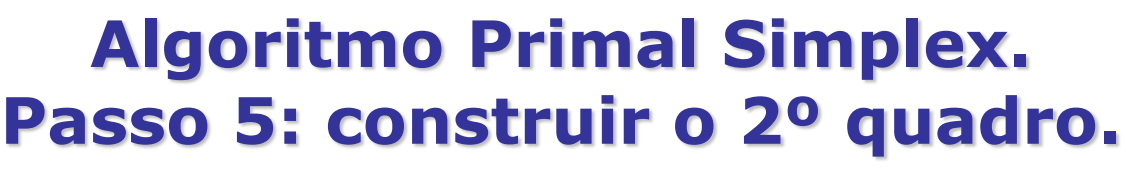

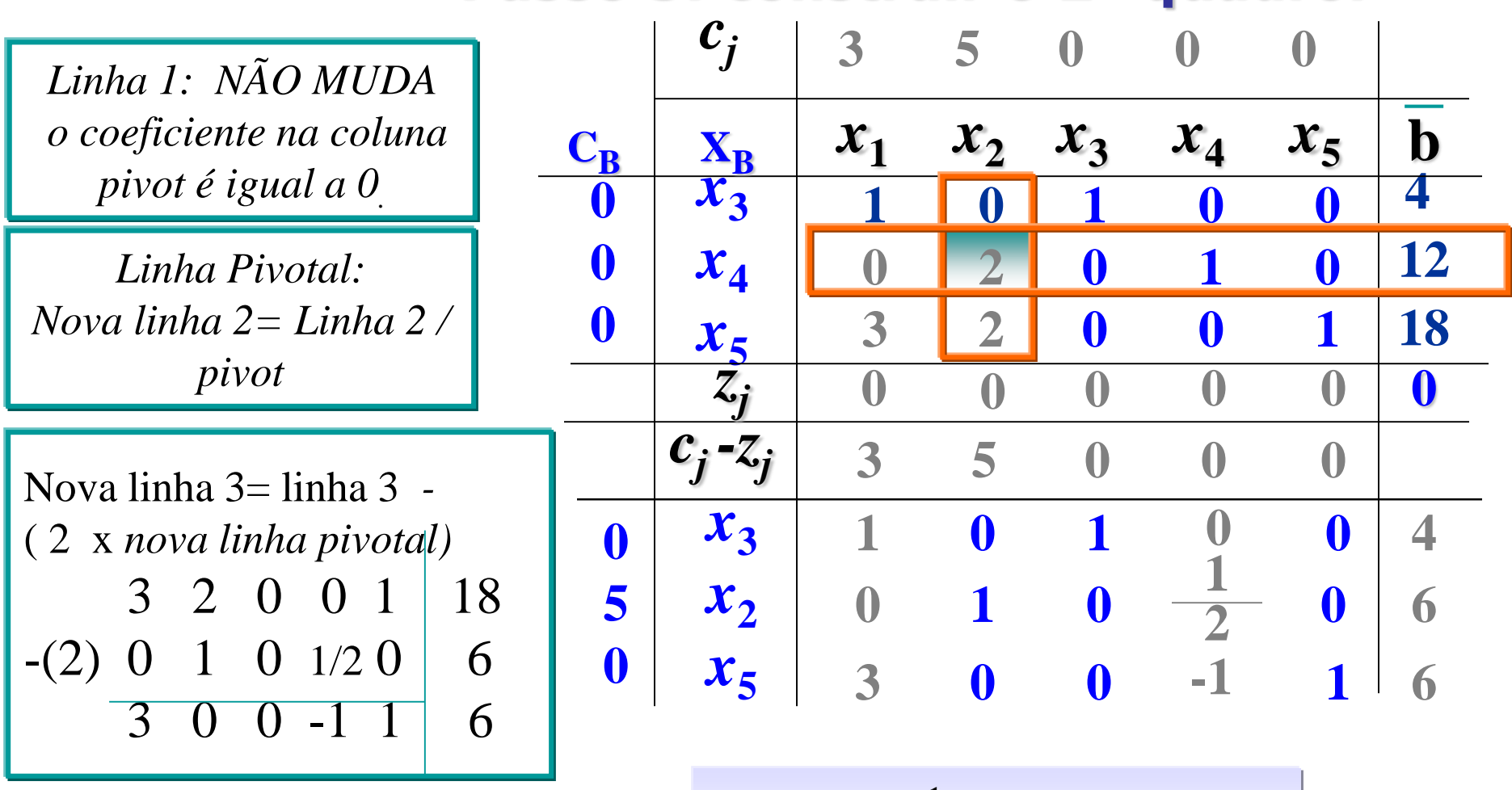

A SBA  $X^1=(0, 6, 4, 0, 6)$ 

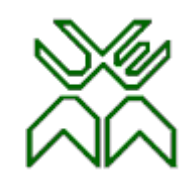

#### **Algoritmo Primal Simplex. Exemplo: 2º quadro.**

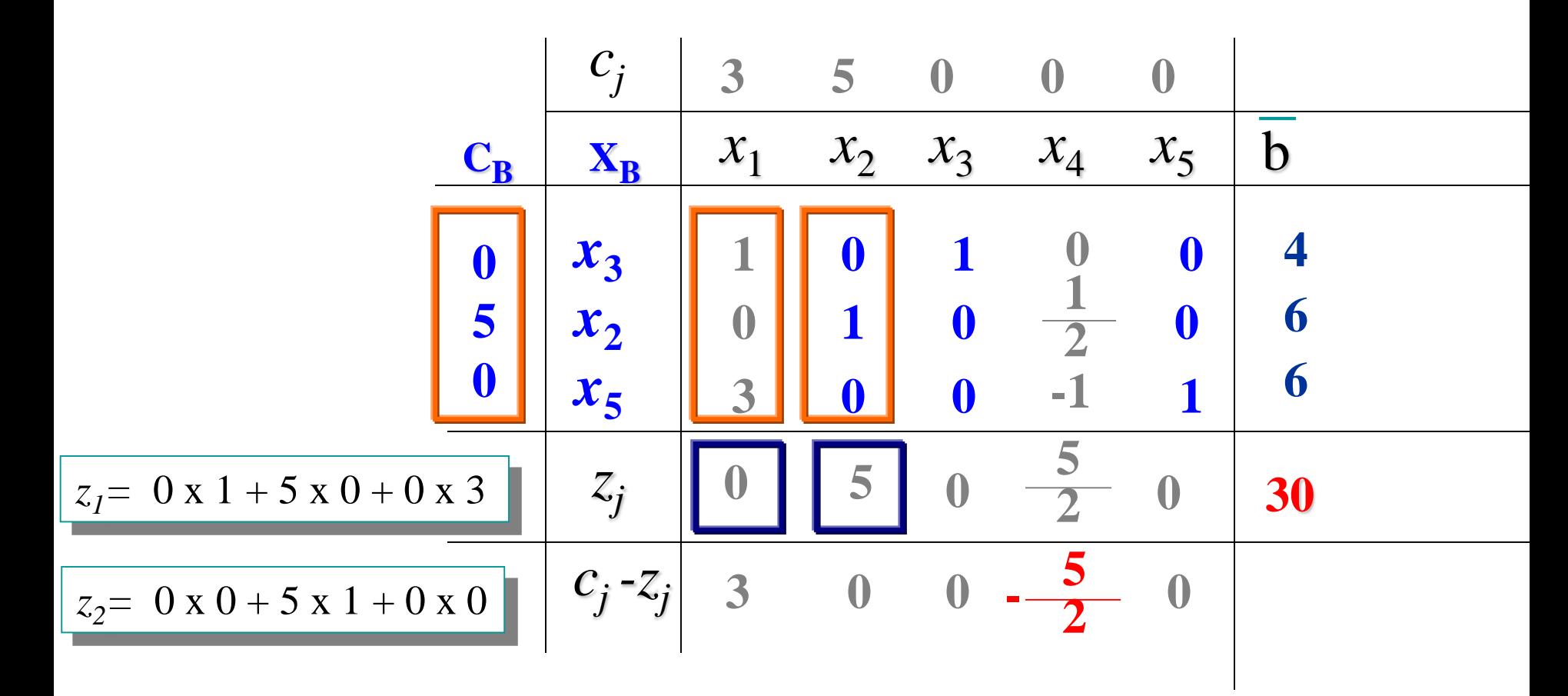

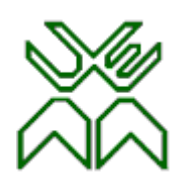

#### **Algoritmo Primal Simplex. Exemplo: 2º quadro, passo 2.**

• **Passo 2:** Critério de optimalidade: Existe algum custo reduzido positivo?

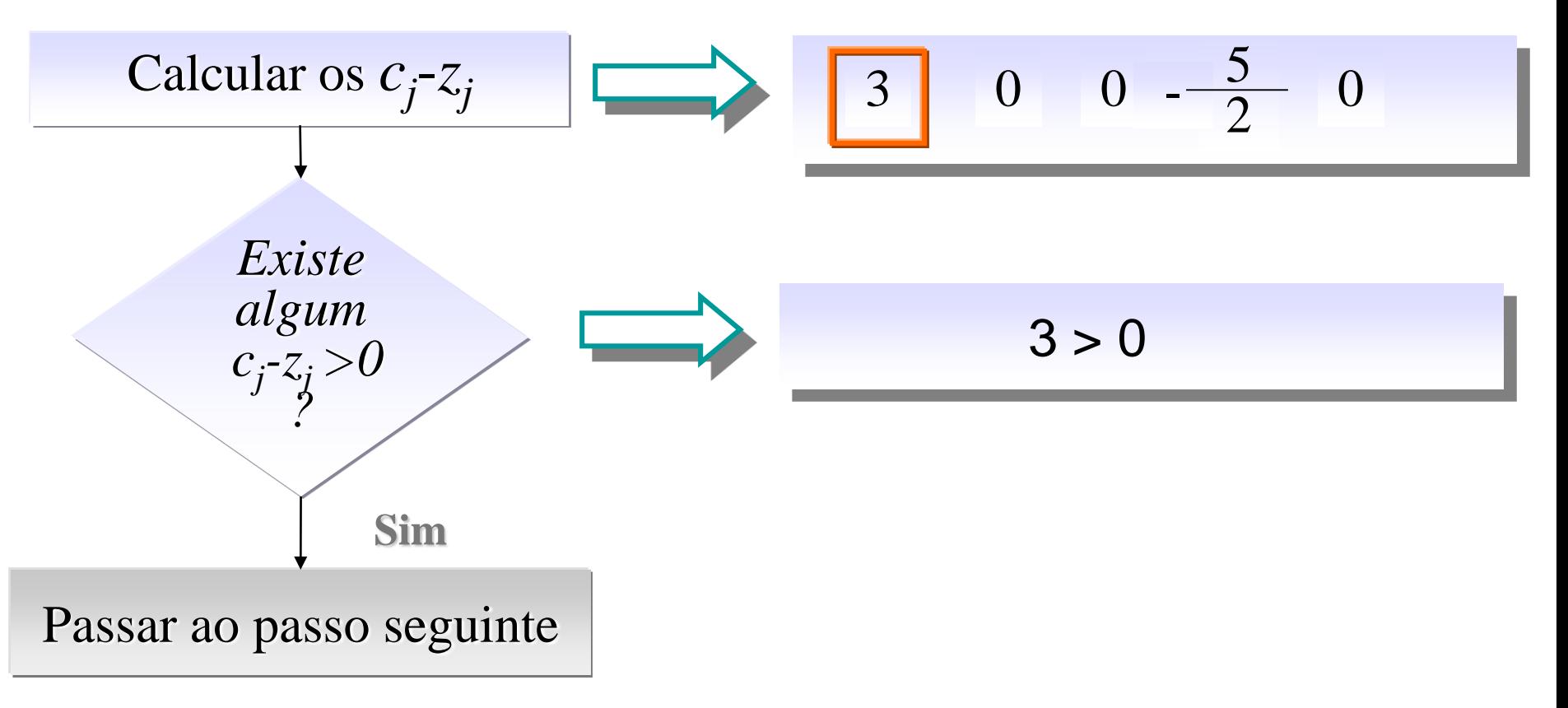

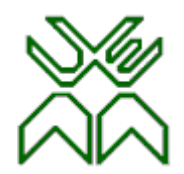

#### **Algoritmo Primal Simplex. Exemplo: 2º quadro, passo 3.**

• **Passo 3:** Determinar a variável não básica que entra.

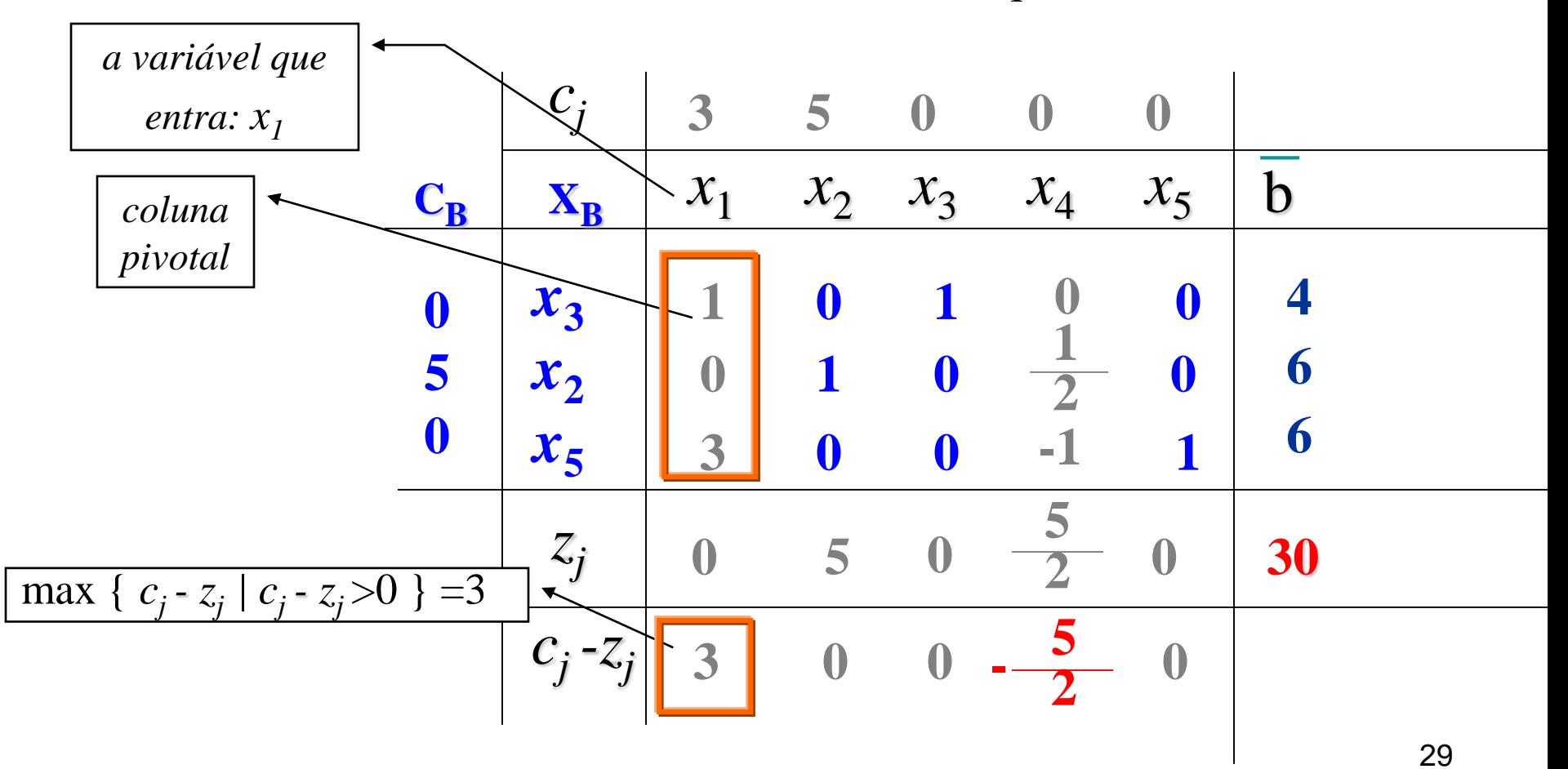

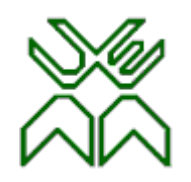

#### **Algoritmo Primal Simplex. Exemplo: 2º quadro, passo 4.**

• **Passo 4:** Determinar a variável básica que sai.

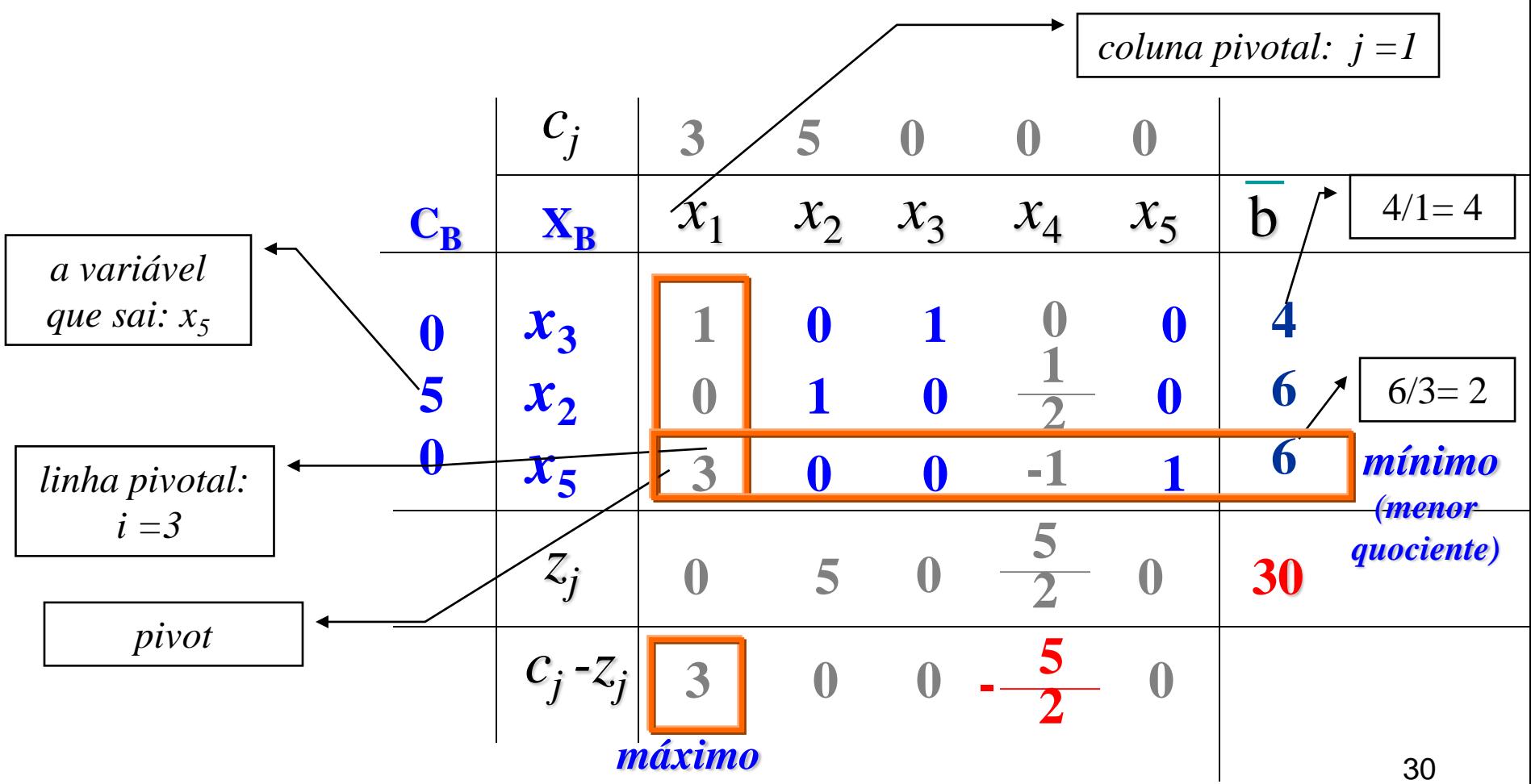

Prof. Doutor Engº Jorge Nhambiu

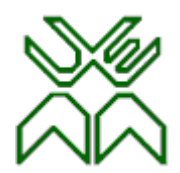

#### **Algoritmo Primal Simplex. Exemplo: 2º quadro, passo 5.**

• **Passo 5:** Calcular a nova SBA X<sup>2</sup> .

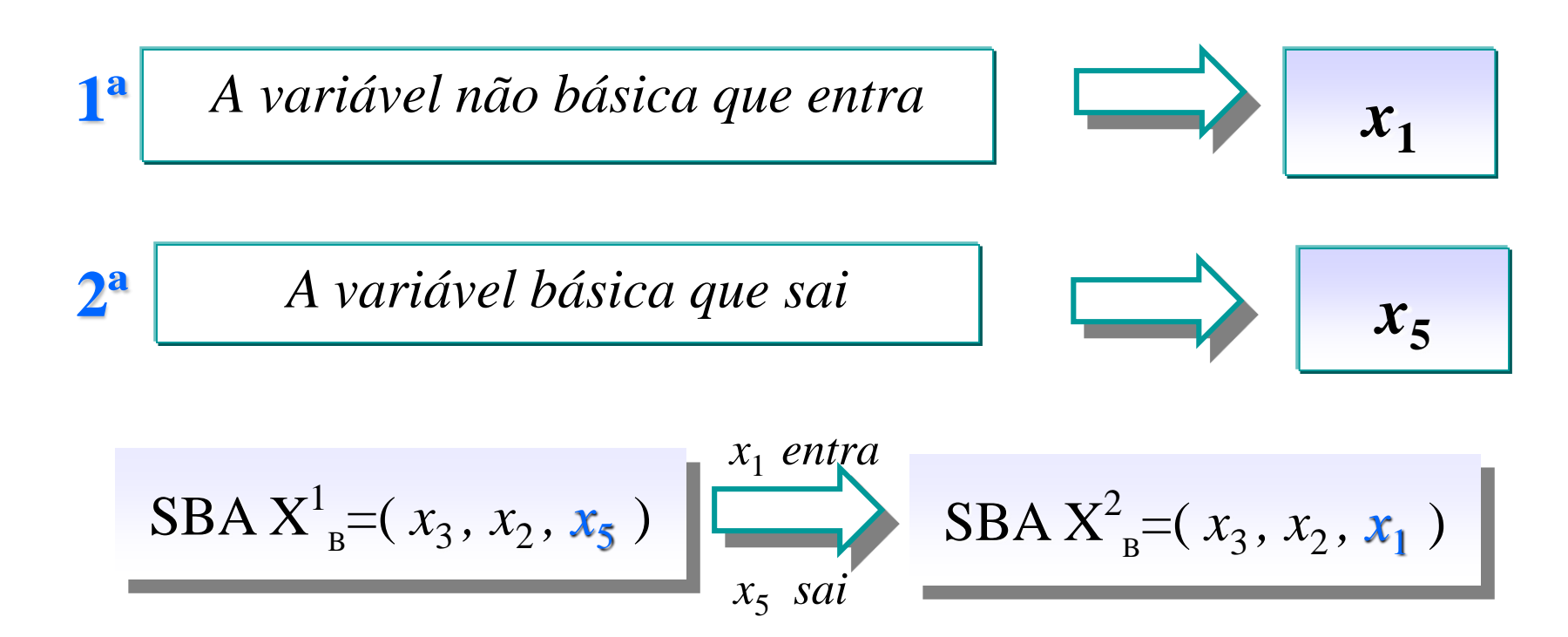

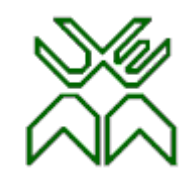

#### **Algoritmo Primal Simplex. Passo 5: construir o 3º quadro.**

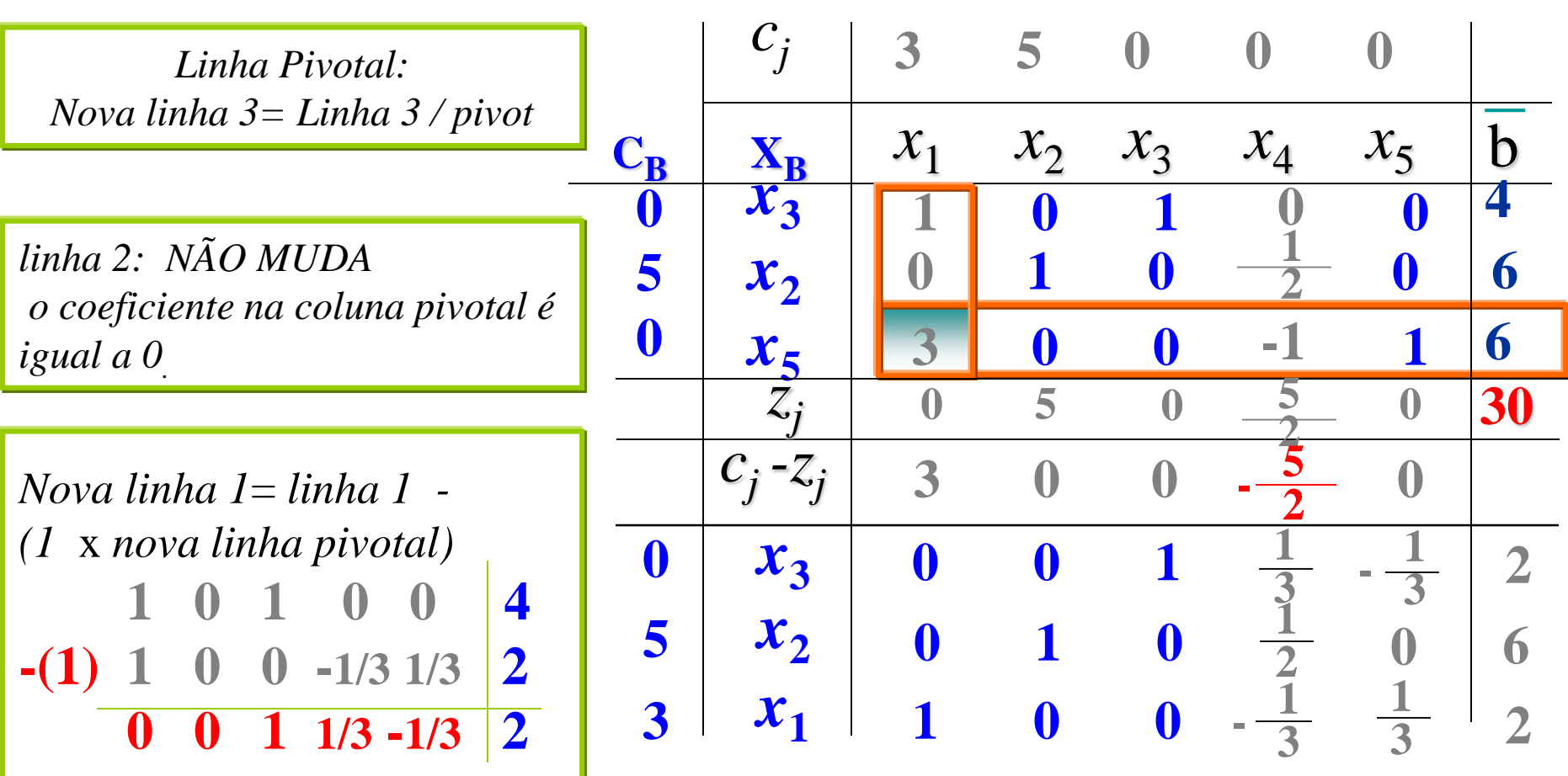

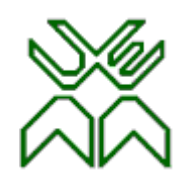

#### **Algoritmo Primal Simplex. Exemplo: 3º quadro.**

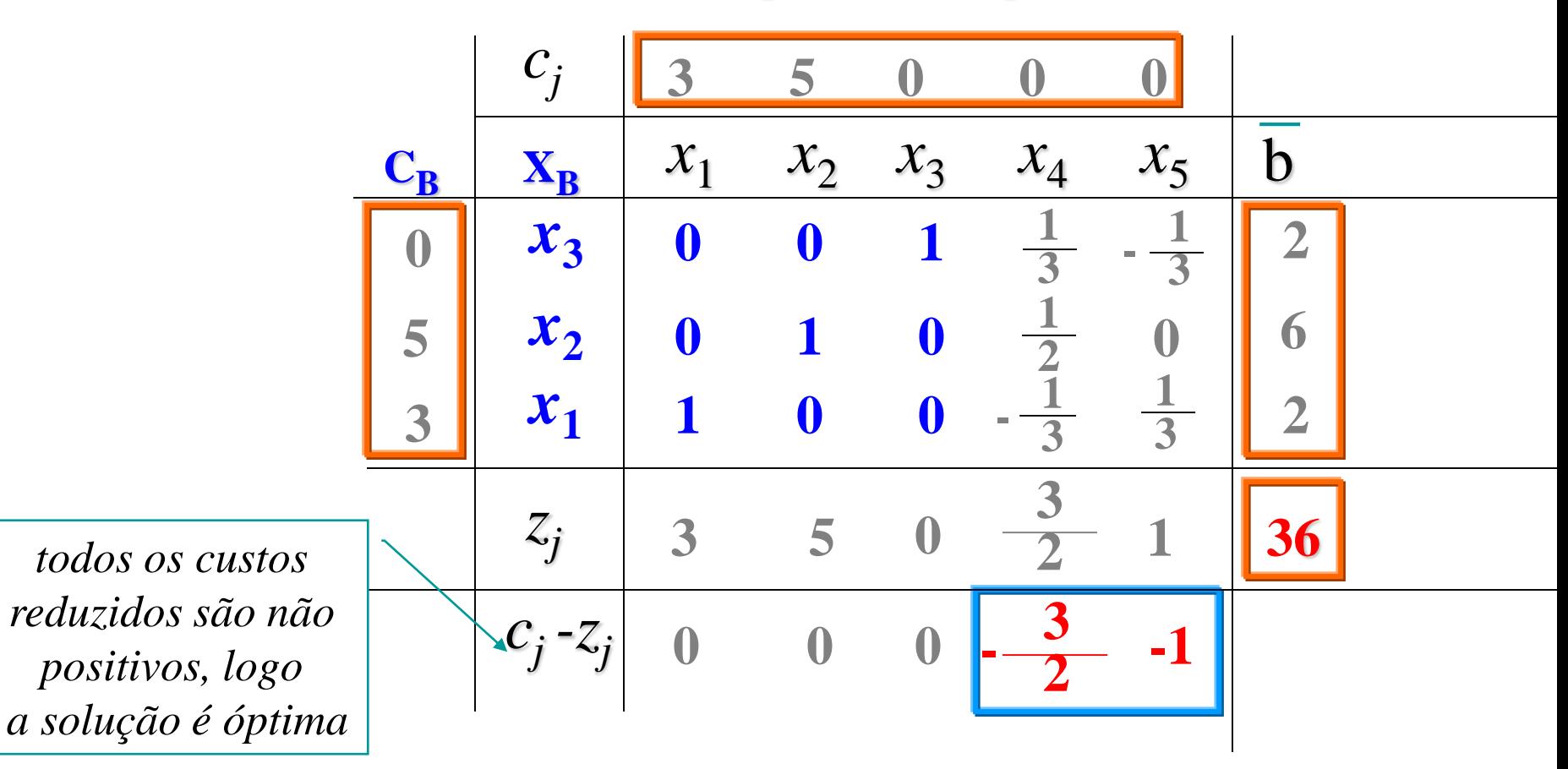

A SBA **X<sup>2</sup>= (2, 6, 2, 0, 0 )** é a solução óptima

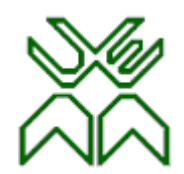

#### **Algoritmo Primal Simplex. Exemplo: 3º quadro, passo 2.**

• **Passo 2:** Critério de optimalidade: Existe algum custo reduzido positivo?

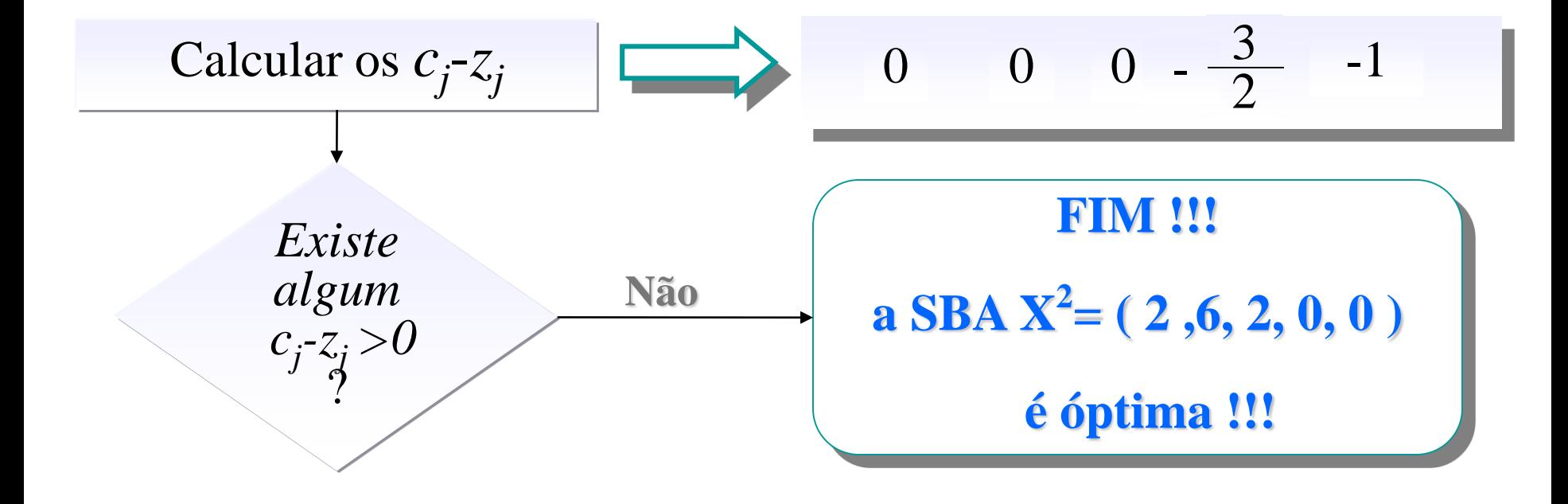

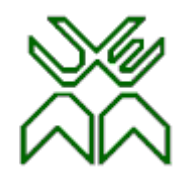

#### **Algoritmo Primal Simplex. Conclusões**

O Algoritmo Primal Simplex envolve os seguintes elementos: uma SBA como ponto de partida ; um mecanismo que determina a passagem para uma nova SBA "melhor" do que a anterior; critérios de paragem que indicam quando se está perante uma *solução óptima* (finita) ou perante a *inexistência de óptimo finito* (o valor da f.o. cresce indefinidamente).